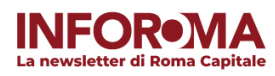

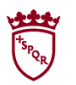

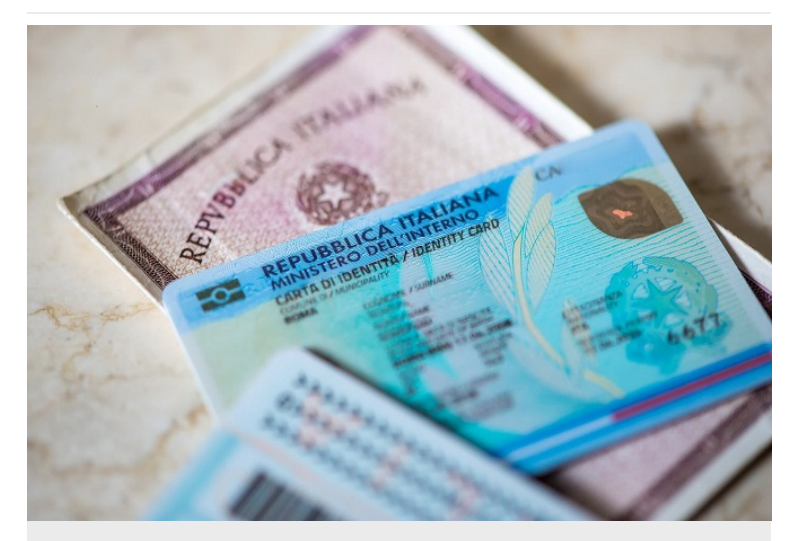

## Sabato 20 e domenica 21 aprile tornano gli Open day per fare richiesta della Carta di Identità Elettronica (C.I.E.)

Sul portale di Roma Capitale è possibile consultare l'elenco completo e aggiornato delle sedi presso le quali rivolgersi per richiedere la C.I.E.

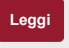

Una cascata di azalee bianche e lilla colora la scalinata settecentesca di Piazza di Spagna

A Trinità dei Monti, come ogni anno, con l'arrivo della primavera torna lo spettacolo incantevole delle azalee in fiore

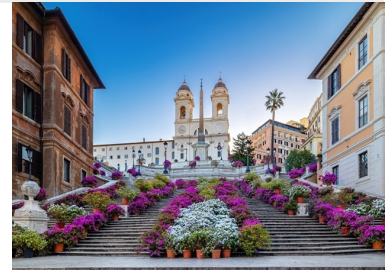

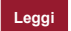

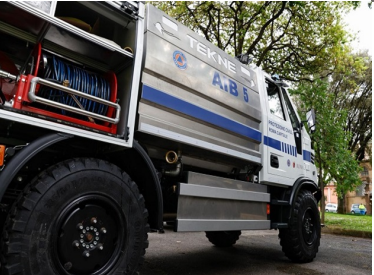

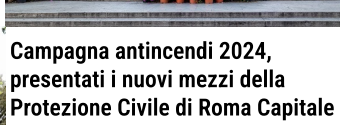

Verranno utilizzati anche i droni, grazie ai quali sarà possibile rendere ancora più efficace il controllo del territorio

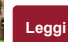

Appia Run, sold out per l'edizione 2024 che ha avuto l'adesione di oltre 6mila iscritti

E dopo il successo dello scorso anno torna anche 'Il fulmine dell'Appia', appuntamento sportivo riservato a bambini e ragazzi

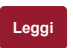

Seguici su

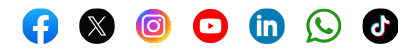

Per recedere dalla tua iscrizione [clicca qui](http://127.0.0.1:5500/%%=RedirectTo(CloudPagesURL(5025,%20) o puoi accedere alla Casa Digitale del Cittadino, nell'ambito del Portale Istituzionale di Roma Capitale [www.comune.roma.it](https://www.comune.roma.it/web/it/welcome.page), utilizzando le credenziali del Sistema Pubblico di Identità Digitale (SPID), della Carta d'Identità Elettronica (CIE) o della Carta Nazionale dei Servizi (CNS), oppure in alternativa puoi scrivere all'indirizzo assistenza.inforoma@comune.roma.it